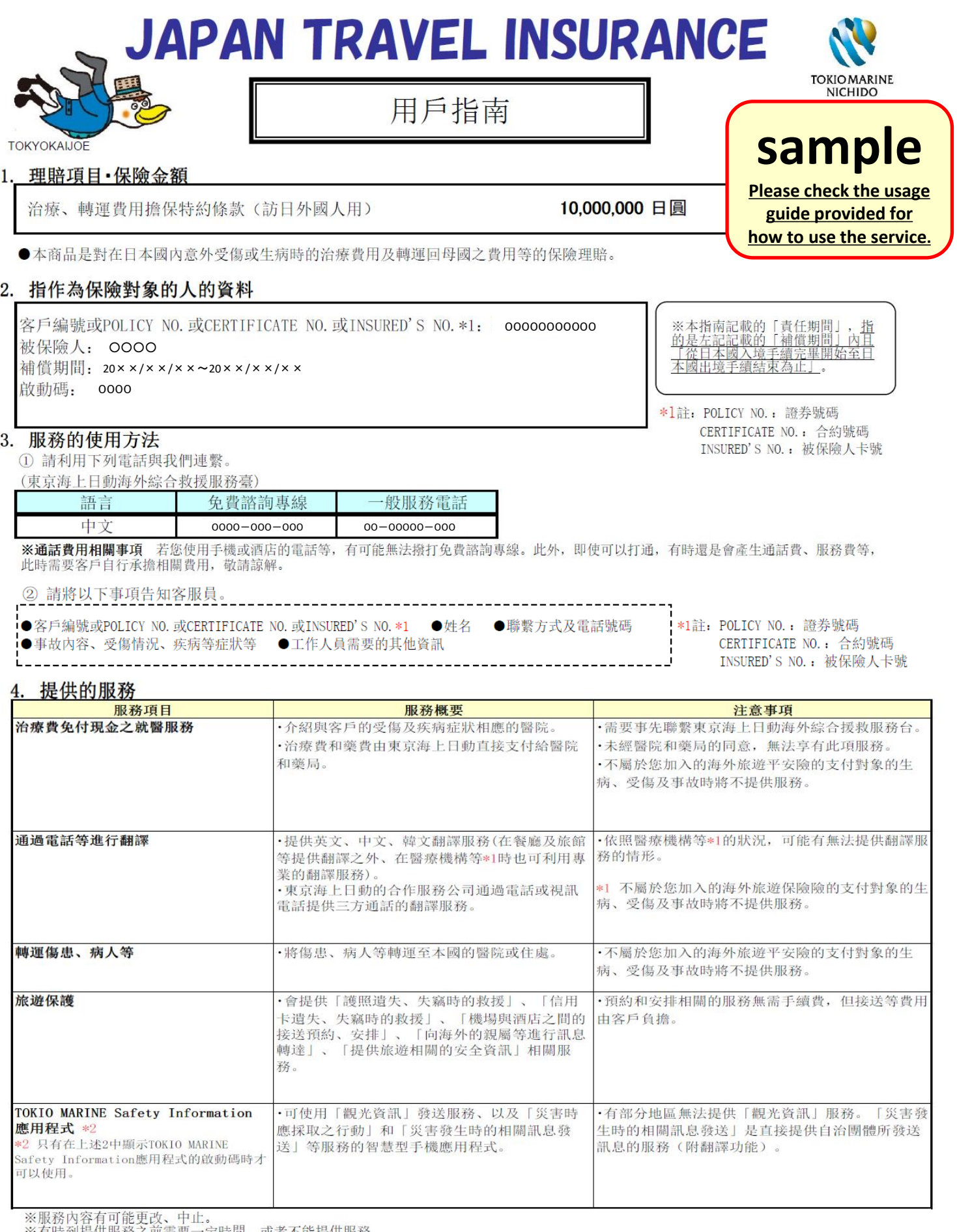

※有時到提供服務之前需要一定時間,或者不能提供服務。

5. TOKIO MARINE Safety Information應用程式的使用方法

(只有在上述2中顯示TOKIO MARINE Safetv Information應用程式的啟動碼時才可以使用。)

# 下載應用程式及設定 v 开始使用

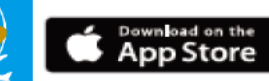

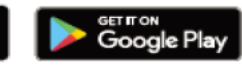

# ■ 使用時的注意事項

### <u>a. 謝絕服務的情況</u>

- ●不屬於您加入的海外旅遊平安險的支付對象的生病、受傷及事故時將不提供服務\*1。
- 不提供服務\*1的主要情形如下:
- 「宿疾」等, 是在責任期間前所患的疾病
- · 懷孕、分娩、早產、流產、或因這些情況而導致的疾病以及不孕症
- ・齒科疾病
- · 由於被保險人的自殺行為、犯罪行為、鬥毆行為導致受傷
- · 因無照駕駛、酒後駕車、施用毒品後駕車時發生事故所導致的受傷
- (在責任期間因遭受突發且偶發的外來事故受傷、及在責任期間不幸身故時的轉運費用,視為服務提供對象。)
- ●治療費、轉運費等實際費用超過合約的保險金額或限額時,恕無法提供服務。
- ●東京海上日動所介紹的服務項目並非保險合約規定的服務,不具必須提供之義務,因此有可能根據東京海上日動之判斷而 謝絕提供服務。另外, 即使已經開始提供服務, 也可能中斷或停止服務。

#### b. 關於服務不適用區域

由於在山區、離島等遠離城市的地區無法保證通信、交通,可能會謝絕提供服務, 敬請諒解。

#### c. 關於開始服務所需時間

根據受理時間、旅遊地區的通信、交通的擁塞情況等,至服務開始可能需要一定時間甚至需要幾天的情況,敬請諒解。另外,在醫 療機構可能會有等候時間較長的情況, 敬請諒解。

#### d. 關於醫療機構的醫療過失、交通工具的交通事故

為您安排的醫療機構本身的醫療過失,以及為您安排的交通工具發生的交通事故,本公司概不負責,敬請諒解。

#### e. 客人自費承擔部分

●當治療費、轉運費等超過合約的保險金額或限額時,超出部分由您自費承擔。

●在根據您的請求而使用服務\*1之後,本公司判明無法根據所簽約的海外旅遊保險支付保險金時,產生的一切費用須由您自己承擔, 敬請事先予以理解。

\*1 系指治療費免付現金就醫服務、醫療翻譯、傷患及病人的轉運服務。

## ■如有您墊付處方藥藥費等費用的情況

請透過下列電子郵件信箱聯絡必要事項。

# <u>a. 電子郵件信箱</u>

- 000000000.ip
- b. 必要事項
- \*1註: POLICY NO.: 證券號碼 ●客戶編號或POLICY NO. 或CERTIFICATE NO. 或INSURED'S NO. \*1 ●被保險人的姓名(全名) CERTIFICATE NO.: 合約號碼 ●住址(包含國名) 電話號碼(包含國碼) ●受傷的日期·生病初診的日期 ●事故內容、受傷情況、疾病等症狀等 INSURED'S NO.: 被保險人卡號 ●墊付費用的內容及金額

等

### ●不支付保險金的主要情形如下:

- 由於投保人、被保險人或保險金受益人的故意行為或重大過失導致受傷
- 由於吸食毒品等後駕駛導致受傷
- 頸椎扭傷及腰痛等, 在沒有醫學上的他覺症狀的情況
- · 責任期間以外發生的受傷及疾病
- ・上述 「a. 謝絕服務的情況」中所記載之事項

#### ※注意事項

- 保險金的支付, 向您指定的銀行帳戶匯款, 無法使用現金支付, 敬請諒解。
- 本公司由負責您所居住區域的理賠代理人透過電子郵件或電話和您進行聯絡。
- · 在收到您請求後, 本公司會在2-3個工作天內和您聯繫。另外, 依據您所居住區域以及日本的休息日、 法定假日,可能會需要更多天數,敬請諒解。

### ■ 保險金申請所必需的 (主要) 文件

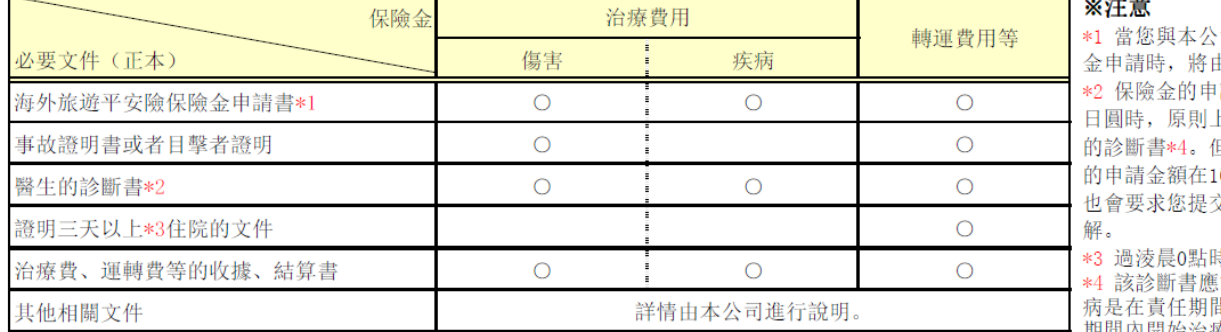

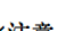

司聯絡有關保險 由本公司寄出。 請金額超過10萬 上要提交醫院出具 旦是, 即使保險金 0萬日圓以下時, 7診斷書, 敬請諒

寺,算作2天。 能夠確認,該疾 非中發生並在責任 期間內開始治療的。

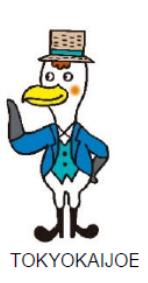